# **BayernWLAN - FAQ**

# Quelle: Support Vodafone Community - BayernWLAN

https://forum.vodafone.de/t5/Bayern-WLAN/bd-p/BayernWLAN

## **Wo sind die Hotspots von BayernWLAN verfügbar?**

Die Hotspots werden in Bayern an unterschiedlichen Standorten und Einrichtungen realisiert, zum Beispiel in Ämter und Behörden, an touristischen Orten oder sogar auf Schiffen der Bayerischen Seen-Schifffahrt. Mit dem BayernWLAN findest Du einen Hotspot in Deiner Nähe.

Die URL lautet: <https://www.wlan-bayern.de/>

#### **Muss ich persönliche Daten angeben oder mich registrieren, um einen BayernWLAN Hotspot zu nutzen?**

Nein, das brauchst Du nicht. Du kannst den Hotspot ohne zeitliche Beschränkung kostenlos nutzen. Öffne dazu einfach die Hotspot-Startseite in Deinem Internetbrowser und akzeptiere die Nutzungsbedingungen. Dann kannst Du sofort lossurfen.

# **Wie erkenne ich BayernWLAN Hotspots?**

Du erkennst sie am WLAN-Namen (SSID) **@BayernWLAN** oder auch an diesem Symbol:

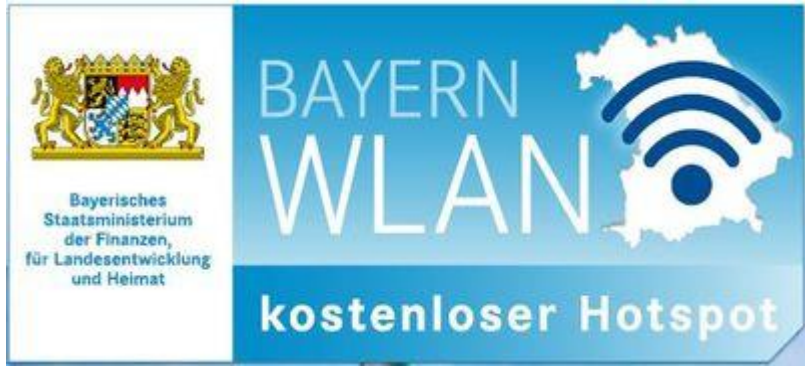

## **Wie ist die Reichweite eines WLAN-Hotspots?**

Das kommt auf den Sender, die Umgebung und Dein Gerät an. In der Regel hast Du in geschlossenen Räumen ca. 15 bis 30 Meter und im Außenbereich ca. 150 Meter Reichweite.

## **Wichtig:**

Im Randgebiet eines WLAN-Hotspots wird die Verbindung schwächer. Es kann sein, dass Du dann langsamer surfst oder die Verbindung abbricht.

#### **Warum ist der Download oder der Seitenaufbau am WLAN-Hotspot so langsam?**

Das hängt von mehreren Faktoren ab:

- Deinem Gerät
- Eventuelle Störquellen in der Umgebung
- Der Anzahl der gleichzeitigen Nutzer im WLAN-Hotspot
- Der Entfernung zum Zentrum des WLAN-Hotspots bzw. zum Access Point, der das WLAN-Signal aussendet.

#### **Warum kann ich manche Webseiten nicht öffnen?**

BayernWLAN Hotspots verwenden einen Jugendschutzfilter, der das Aufrufen von jugendgefährdenden Inhalten technisch unterbindet.

#### **Wie sicher ist die Datenverbindung der BayernWLAN Hotspots?**

Die Verbindung mit den WLAN-Hotspots hat keine Sicherheitsverschlüsselung. Daher empfehlen wir Dir, sensible Daten wie z.B. Kontodaten, vertrauliche Dokumente oder Passwörter, nicht zu übermitteln. Nutze dazu nur SSL-gesicherte Webseiten (https) oder ein Virtual Private Network (VPN).

#### **Wie trenne ich die Verbindung zum BayernWLAN Hotspot?**

Deaktiviere die WLAN-Verbindung Deines Geräts. Um ein erneutes Verbinden dauerhaft zu vermeiden, muss der WLAN-Name (SSID) **@BayernWLAN** in den WLAN-Einstellungen auf Deinem Gerät gelöscht werden.